# Trazar un triángulo equilátero

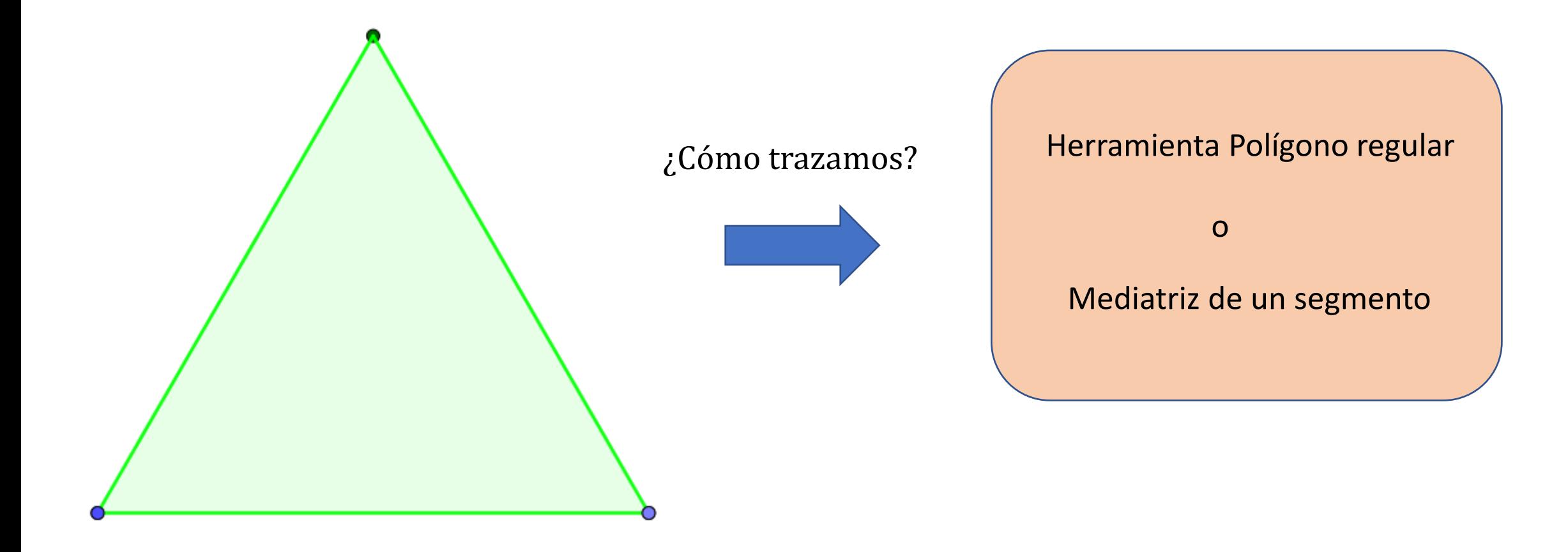

# Aplicar homotecia de factor k=0,5

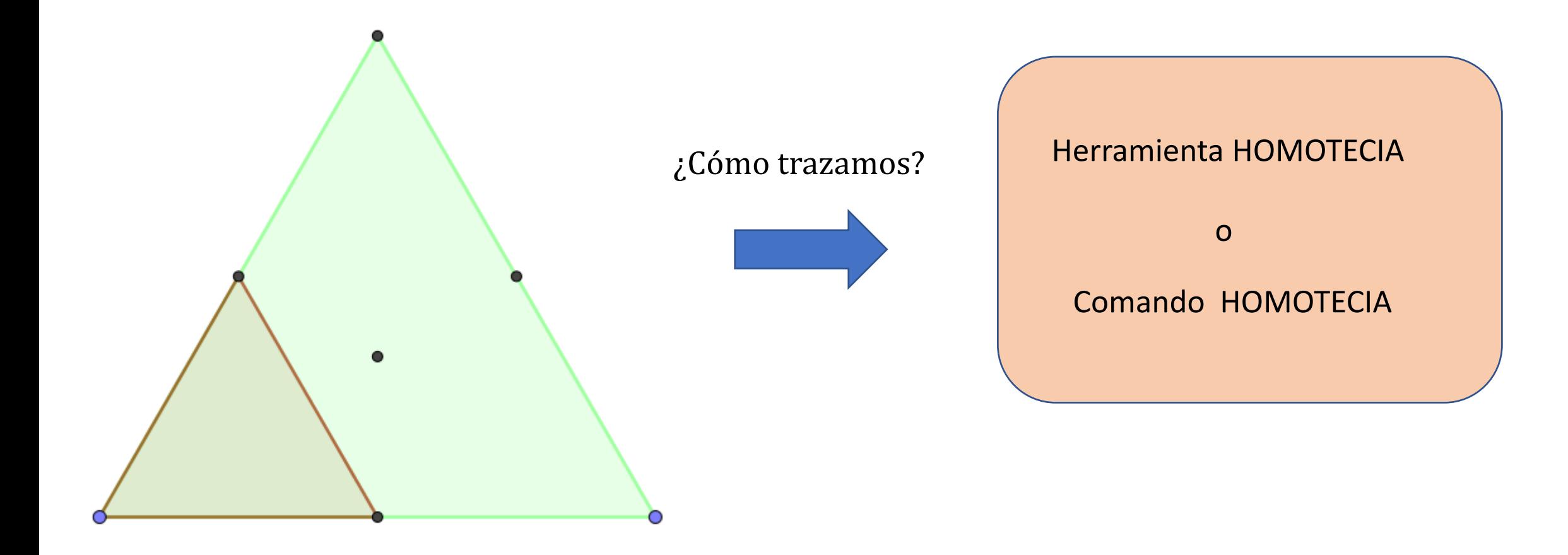

Homotecia en el plano

Dos figuras son homotéticas cuando son semejantes y se relacionan mediante una dilatación, es decir mediante una transformación que invierte o preserva la dirección en relación a un punto dado (Coxeter: H.S.M. Fundamentos de la Geometría).

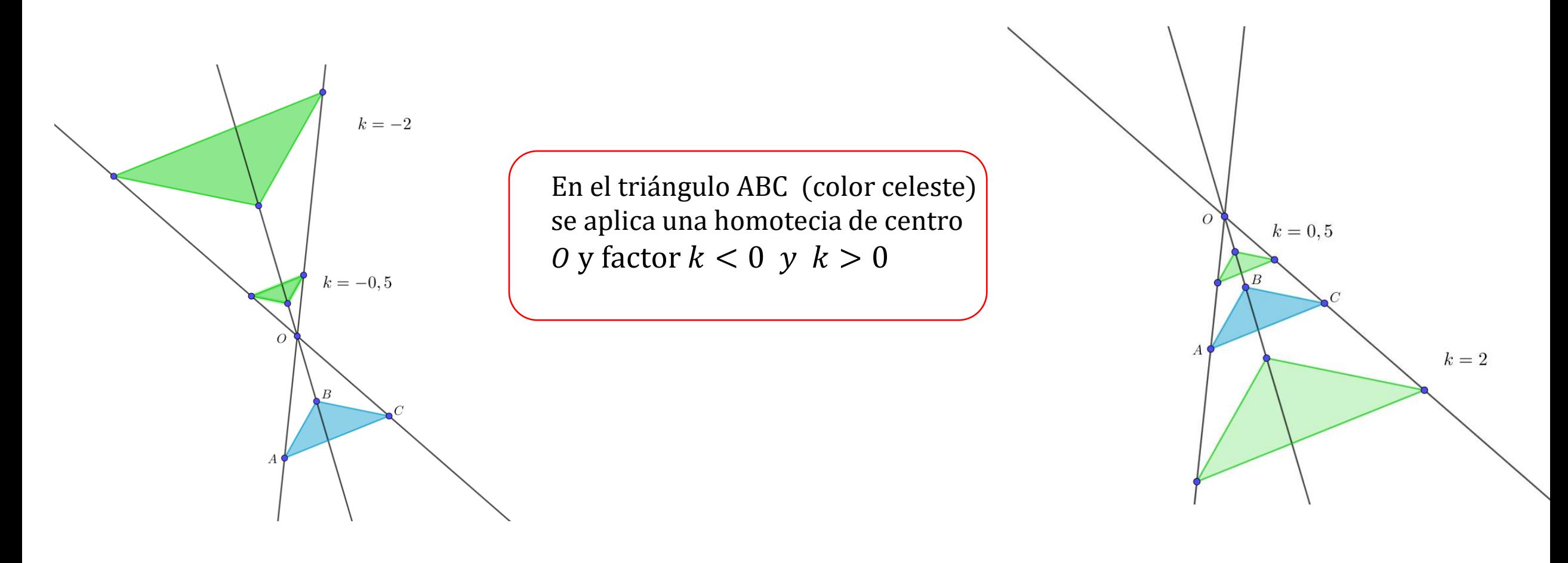

#### Ejemplos

1) Traza el punto  $O(0; 12)$  y el triángulo ABC de vértices  $A(2; 6)$ ,  $B(4; 12)$  y  $C(8; 10)$ .

a) Aplicar homotecia de centro O y factor  $k = 3$ . Etiquetar al triángulo homotético A'B'C'. b) Traza tres segmentos desde el punto  $O$  a los puntos  $A', B'$  y  $C'.$ c) Comprueba que  $d(0; A') = 3d(0; A), d(0; B') = 3d(0; B)$  y  $d(0; C') = 3d(0; C)$ .

2) Traza un polígono *ABCD* cuyos vértices no pasen por el origen de coordenadas.

- a) Usa el comando Homotecia( <Objeto>, <Razón>, <Punto (centro)> donde el objeto sea el polígono la razón sea  $k = 0.5$  y el centro de homotecia sea el origen de coordenadas.
- b) Usa el comando Homotecia( <Objeto>, <Razón> ) y comprueba que cuando el comando omite el centro de homotecia, este es el origen de coordenadas.

### Rotar el triángulo homotético ABC respecto a G

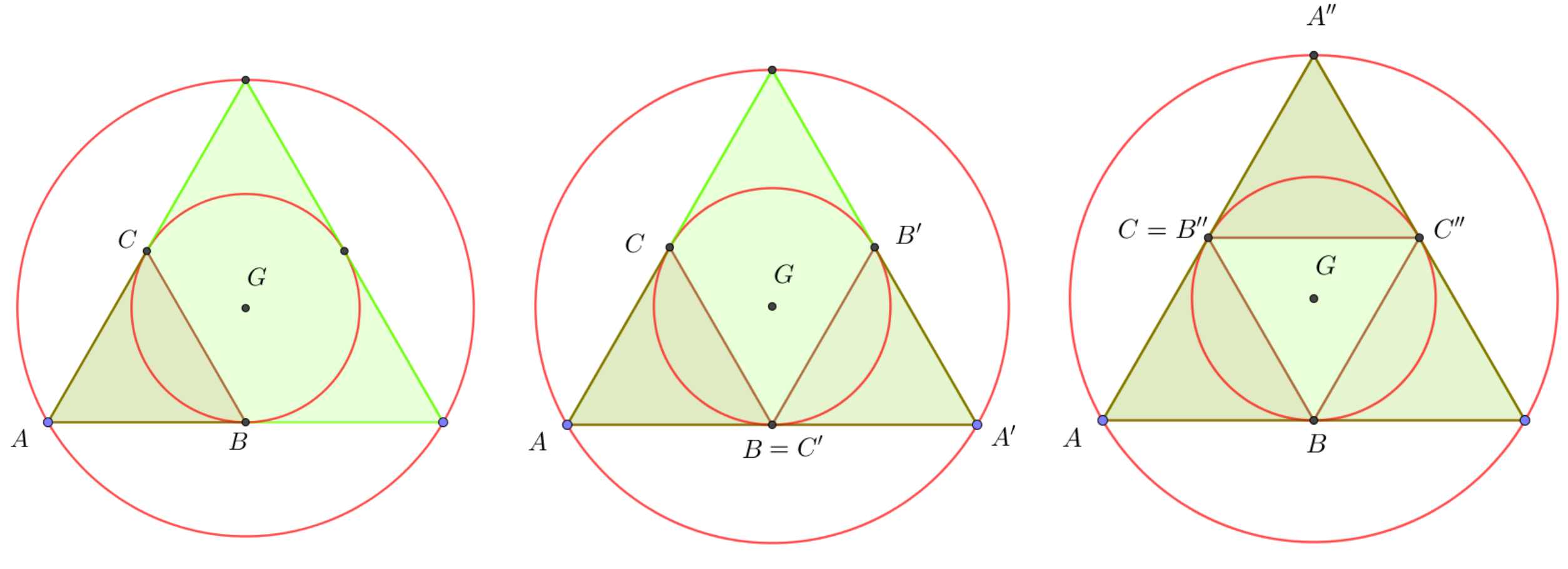

No hay rotación triángulo ABC Primera rotación (120°) triángulo ABC Segunda rotación (240°) triángulo ABC

#### Rotación de un objeto en el plano

Rotar un objeto  $P$  un ángulo  $\theta$  (sentido horario o antihorario) en relación a otro objeto  $Q$ 

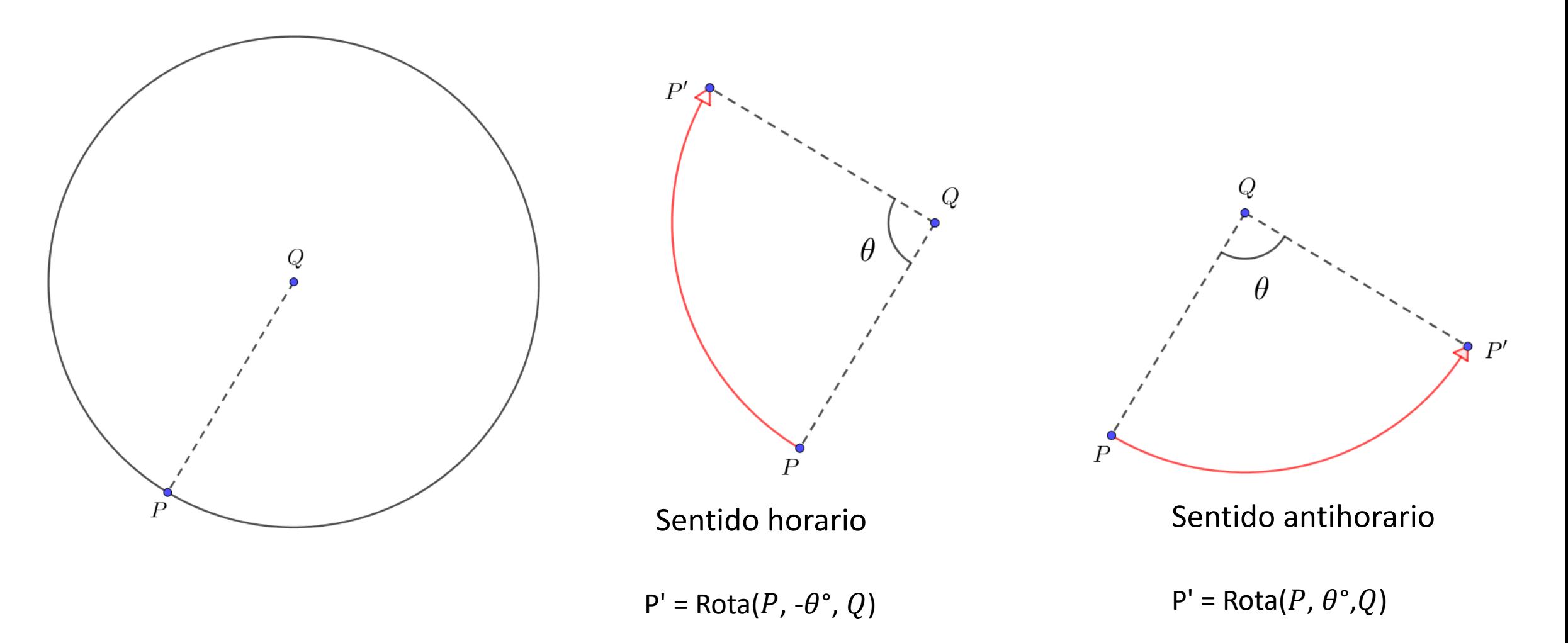

#### Ejemplos

1) Rota el punto P(3;-2) un ángulo de 90° en sentido horario respecto al punto Q(6;3)

2) Rota el punto P(3;-2) un ángulo de 90° en sentido antihorario respecto al punto Q(6;3)

3) Traza un triángulo de vértices  $A(2; 5)$ ,  $B(6; 2)$  y  $C(4; 6)$ .

a) Dibuja 3 circunferencias centradas en el origen y cada una que contenga a los puntos  $A, B, y, C$ . b) Rota el triángulo ABC un ángulo de 45° en sentido horario respecto al origen de coordenadas

4) Traza un triángulo equilátero ABC, donde dos de sus vértices sean los puntos  $A(0; 0)$  y  $B(10; 0)$ .

- a) Determina el baricentro  $M$  del triángulo  $ABC$ .
- b) Traza un triángulo homotético PQR al triángulo ABC de razón  $k = 0.5$
- c) Rota el triángulo homotético  $PQR$  un ángulo de 120° en sentido antihorario respecto al baricentro M.

# Construcción triángulo Sierpinsky

#### Paso1

Traza un triángulo equilátero ABC, donde dos de sus vértices sean  $A(0; 0)$  y  $B(8; 0)$ .

```
pol1 = Polígono(A, B, 3)
```
(Para trazar un triángulo equilátero también puedes hacer uso de la mediatriz de un segmento)

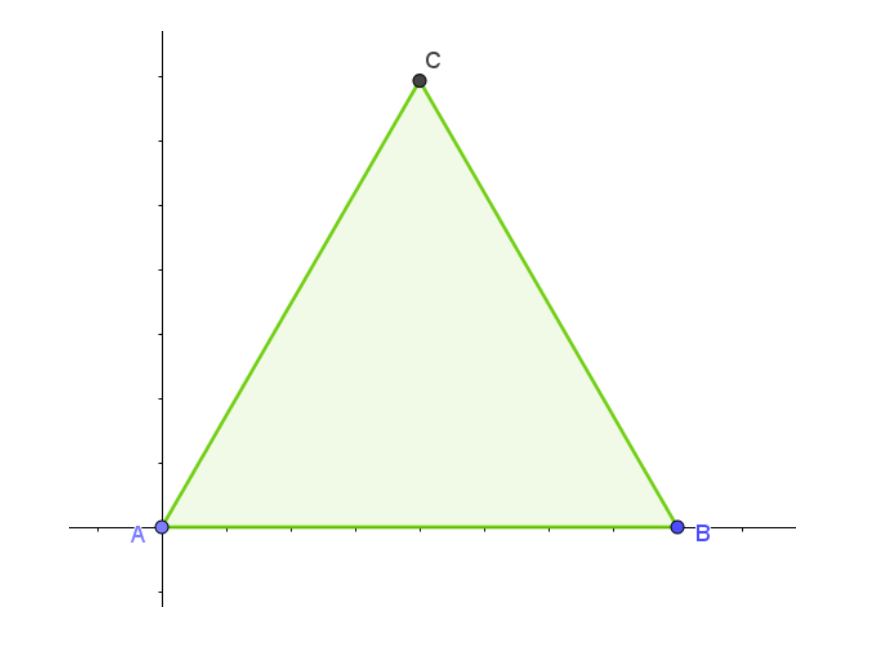

 $pol1 = 27.71$ 

# Construcción triángulo Sierpinsky

#### Paso 2

Determina el baricentro del triángulo

Baricentro(pol1)

- $\checkmark$  El baricentro es el punto que resulta de la intersección de tres medianas.
- $\checkmark$  El baricentro es el centro de una circunferencia circunscrita al triángulo.  $pol1 = 27.71$

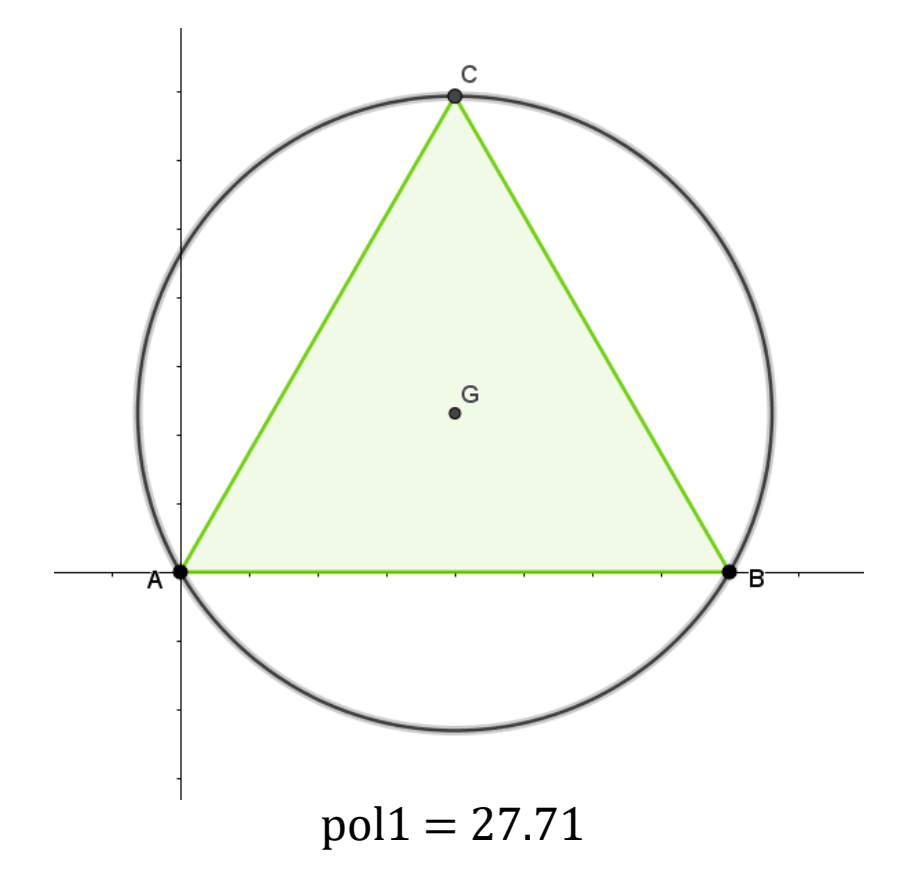

# Aplicar homotecia a un triángulo

TriánguloABC (pol1) aplicar homotecia

 $\checkmark$  Centrada en el origen

 $\checkmark$  Factor  $k=0.5$ 

Paso 3

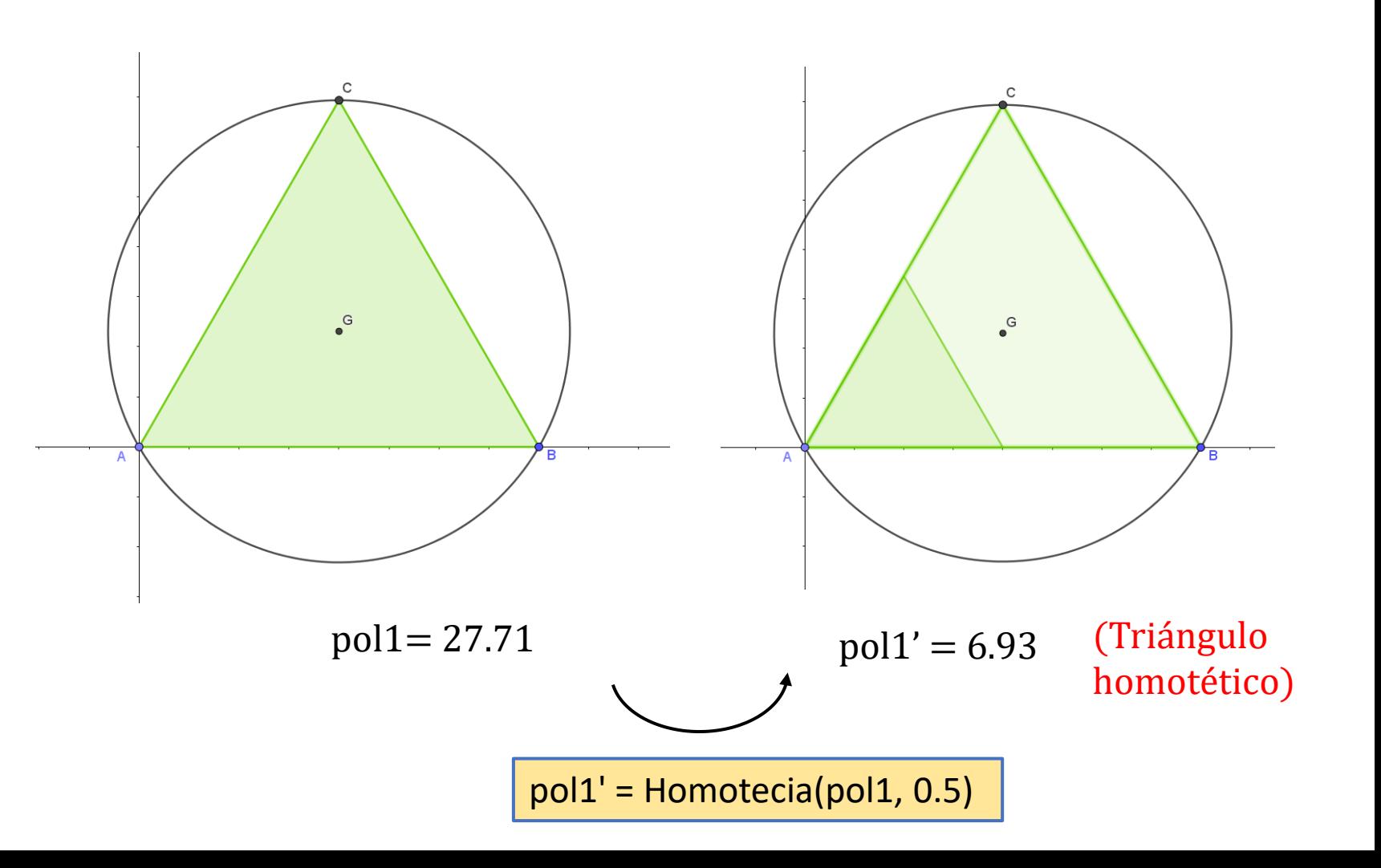

# L1:Rotar el triángulo homotético

#### Paso 4

Rota el triángulo homotético

- $\checkmark$  120° respecto al baricentro G
- $\checkmark$  240° respecto al baricentro G

Rota(pol1', 120°, G)

Rota(pol1', 240°, G)

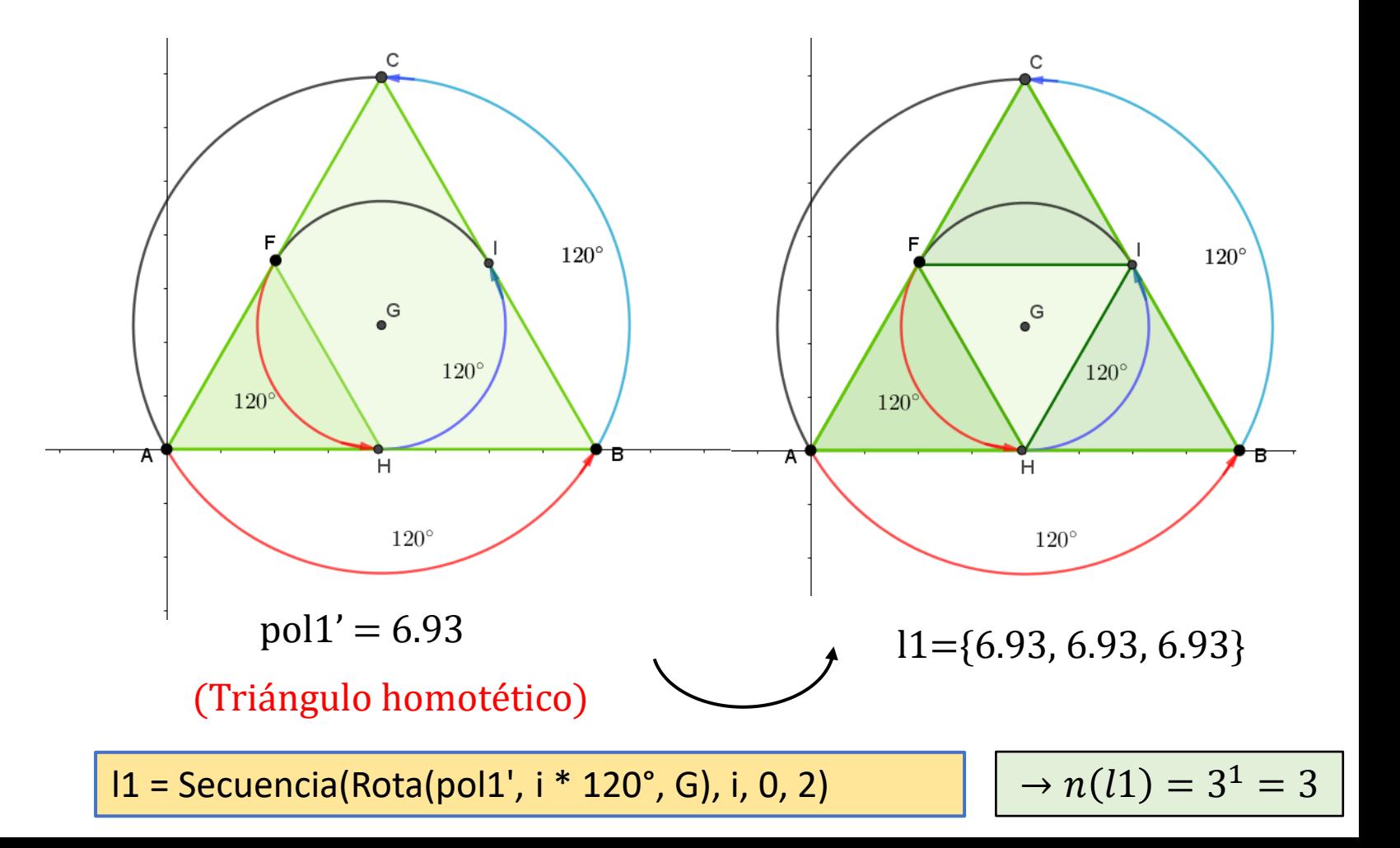

### Aplicar homotecia a los triángulos l1

#### Paso 5

Triángulos de la lista 1, aplicar Homotecia

- ✓ Centrada en el origen
- $\checkmark$  Factor  $k=0.5$

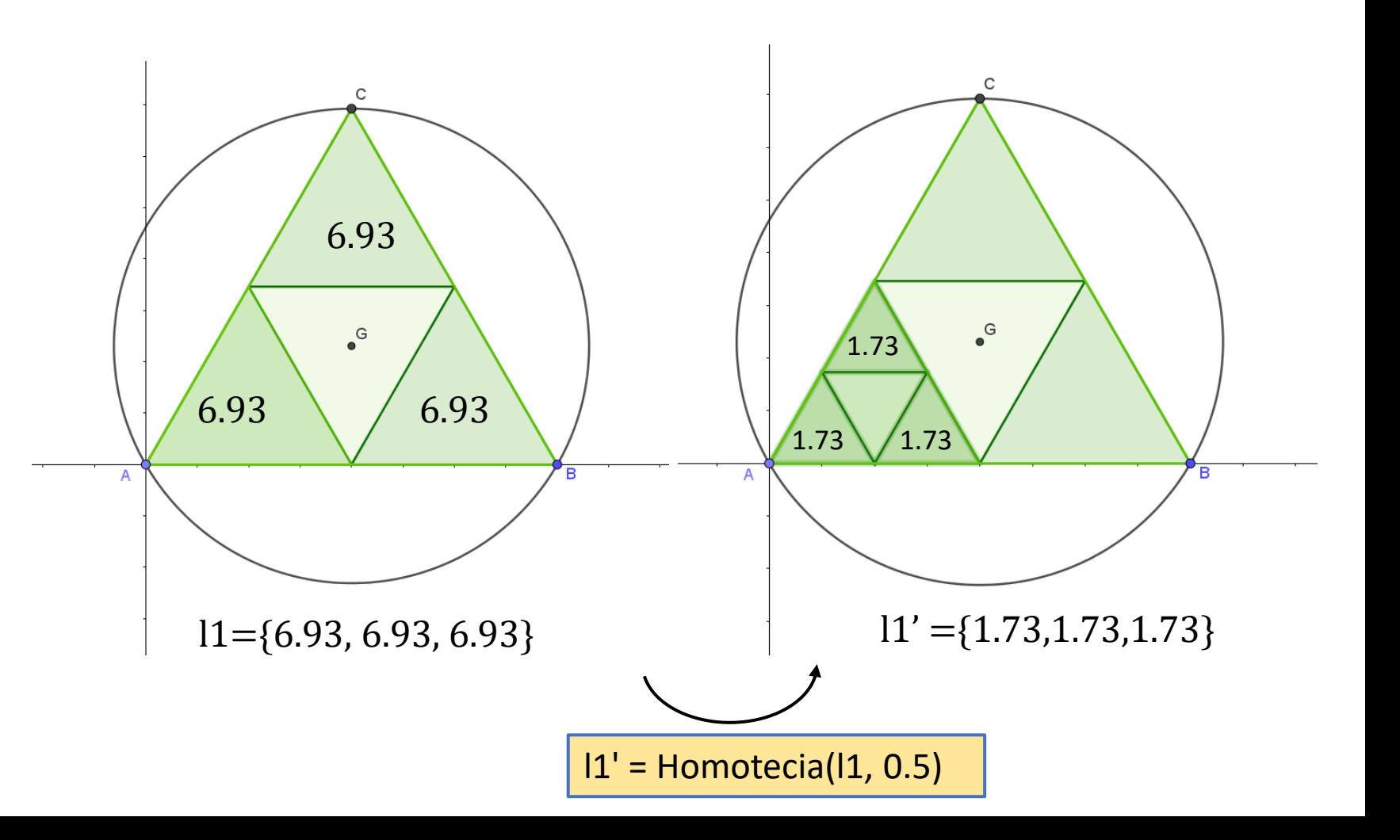

### L2:Rotar los triángulos homotéticos

#### Paso 6

Rota la lista de triángulos homotéticos

- $\checkmark$  120° respecto al baricentro G
- $\checkmark$  240° respecto al baricentro G

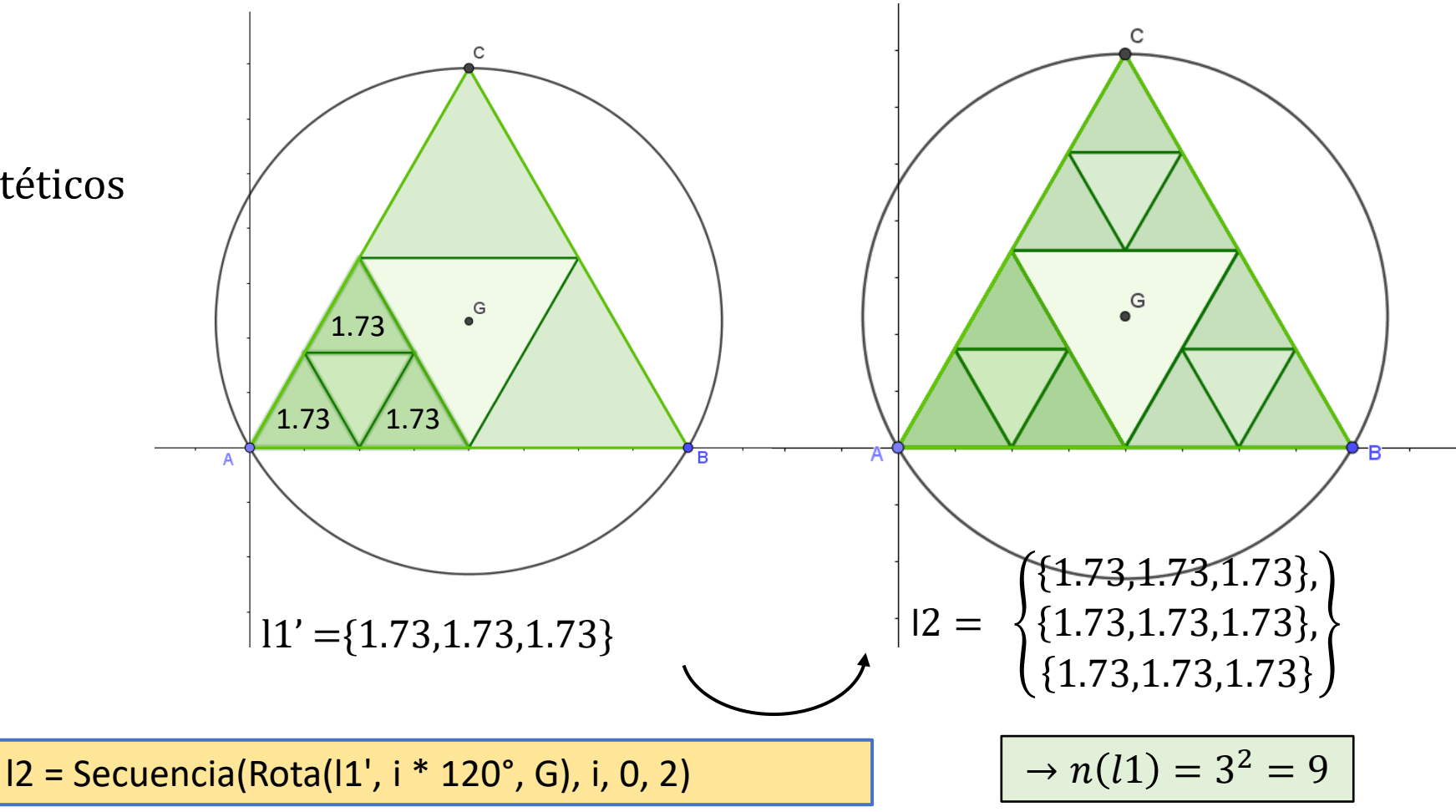

## Aplicar homotecia a los triángulos l2

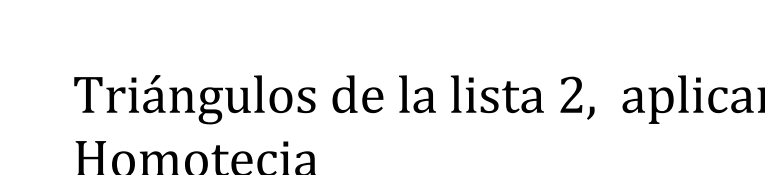

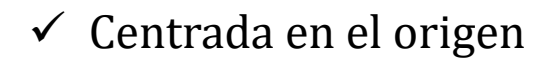

 $\checkmark$  Factor  $k=0.5$ 

Paso 7

l2' = Homotecia(l2, 0.5)

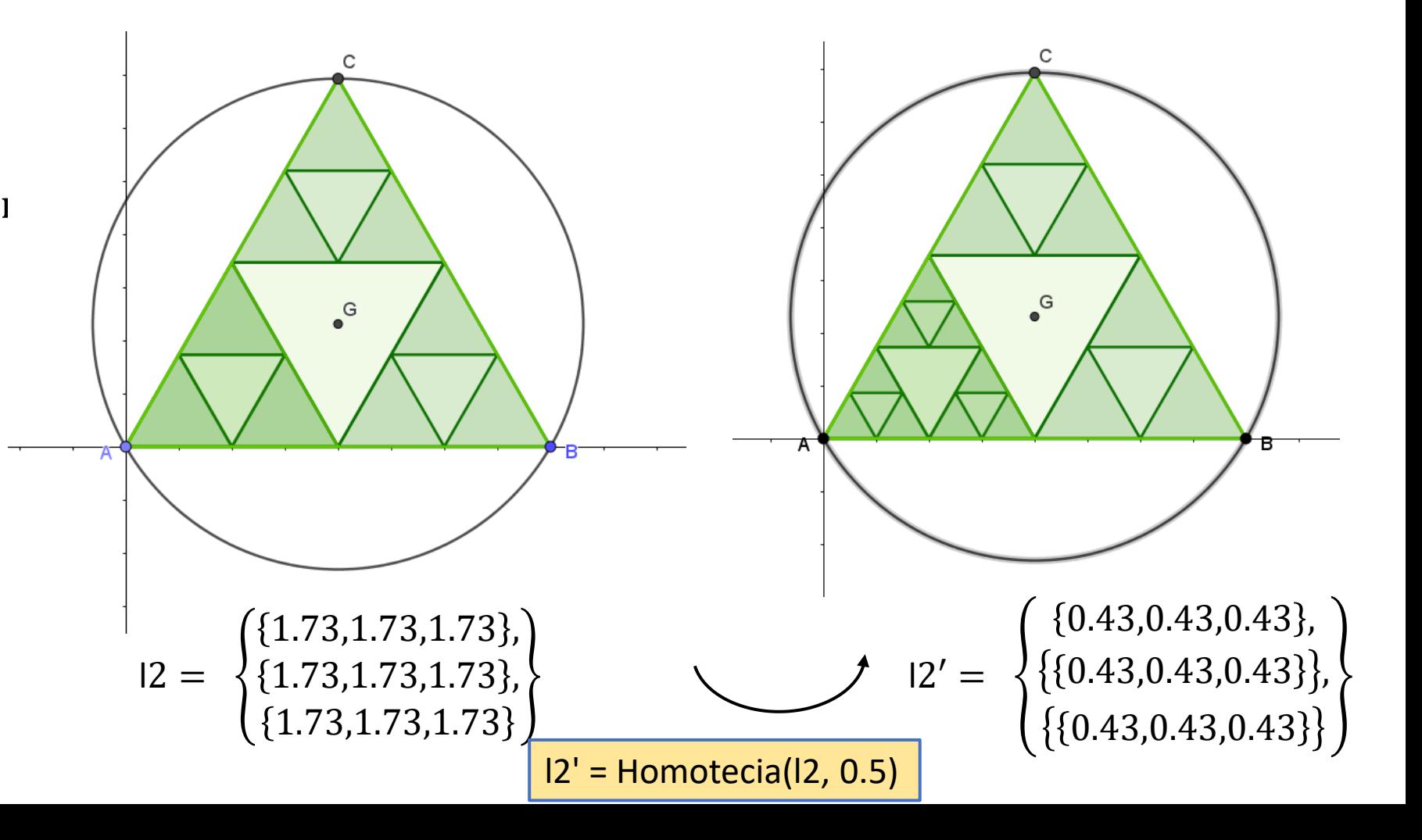

### L3:Rotar los triángulos homotéticos

#### Paso 8

- Rota la lista de triángulos homotéticos  $13 =$
- $\checkmark$  120° respecto al baricentro G
- $\checkmark$  240° respecto al baricentro G

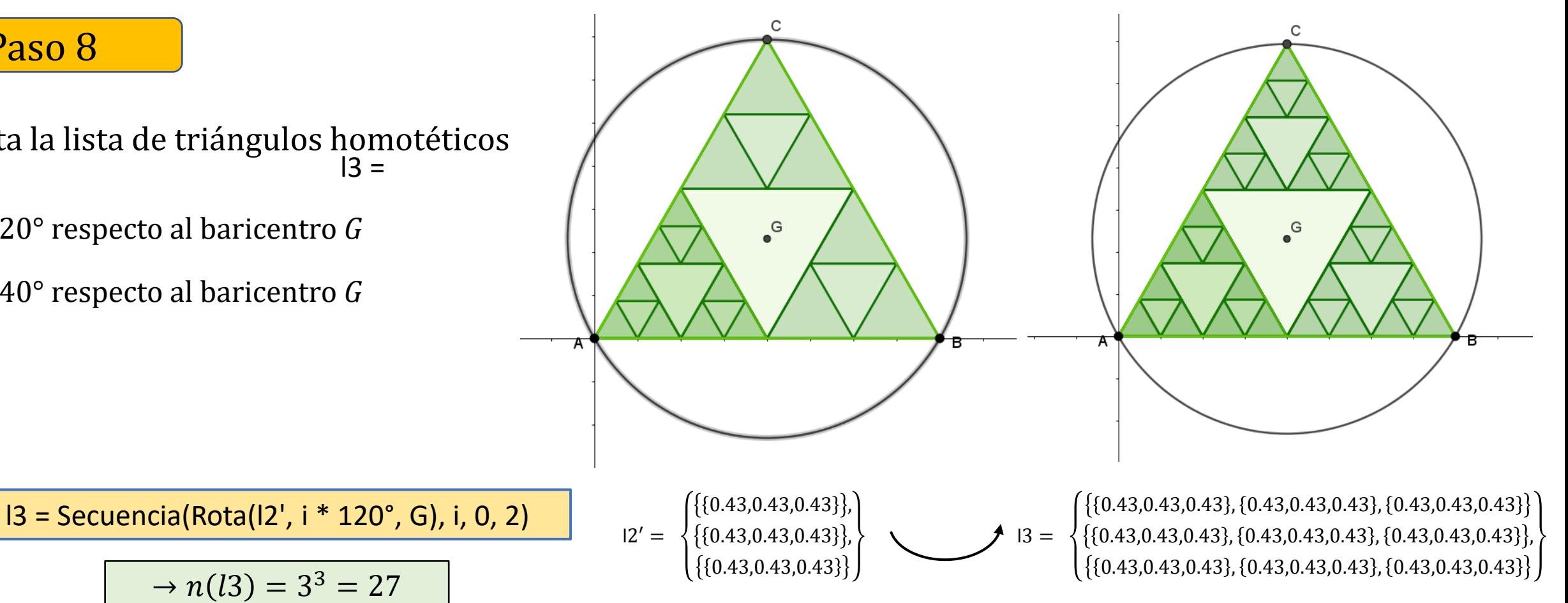

### L4:Proceso iterativo

 $\Big( \{ \{ 0.11, 0.11, 0.11 \}, \{ 0.11, 0.11, 0.11 \}, \{ 0.11, 0.11, 0.11 \} \} \Big)$  $\{ \{ 0.11, 0.11, 0.11 \}, \{ 0.11, 0.11, 0.11 \}, \{ 0.11, 0.11, 0.11 \} \},$  $\{(0.11, 0.11, 0.11\}, \{0.11, 0.11, 0.11\}, \{0.11, 0.11, 0.11\}\}$  $\{0.11, 0.11, 0.11\}, \{0.11, 0.11, 0.11\}, \{0.11, 0.11, 0.11\}\}$  $\{(0.11, 0.11, 0.11\}, \{0.11, 0.11, 0.11\}, \{0.11, 0.11, 0.11\}\}$  $\{(0.11, 0.11, 0.11\}, \{0.11, 0.11, 0.11\}, \{0.11, 0.11, 0.11\}\}$  $\{ \{ 0.11, 0.11, 0.11 \}, \{ 0.11, 0.11, 0.11 \}, \{ 0.11, 0.11, 0.11 \} \}$  $\{ \{ 0.11, 0.11, 0.11 \}, \{ 0.11, 0.11, 0.11 \}, \{ 0.11, 0.11, 0.11 \} \}$  $\{ \{ 0.11, 0.11, 0.11 \}, \{ 0.11, 0.11, 0.11 \}, \{ 0.11, 0.11, 0.11 \} \}$ 

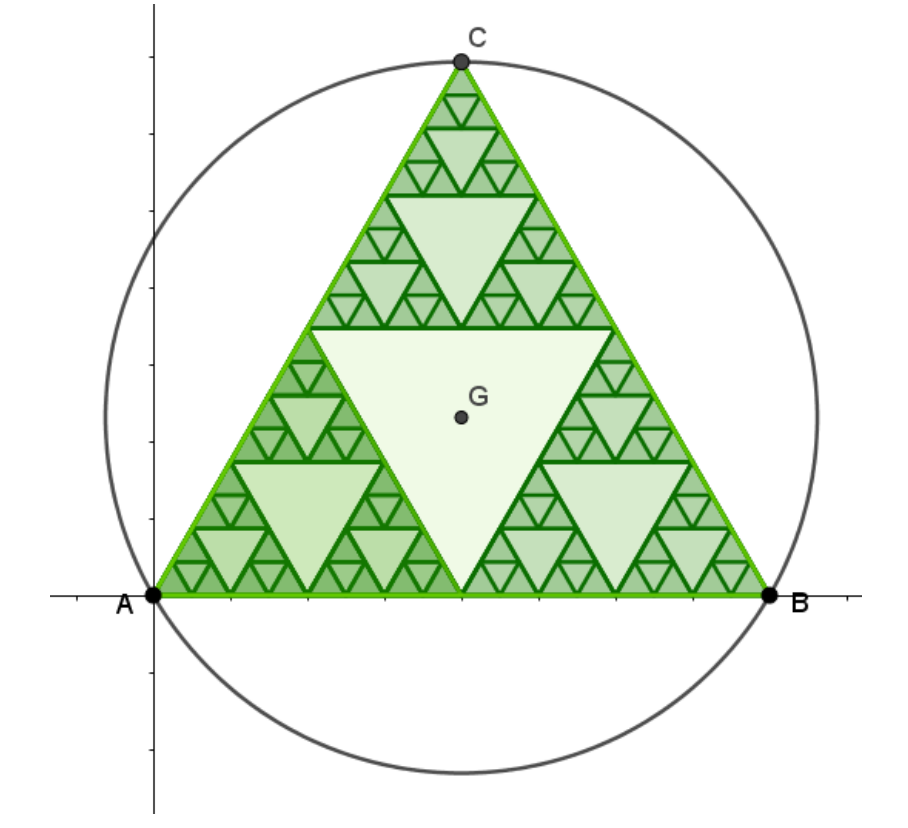

l3' = Homotecia(l3, 0.5)

 $14 =$ 

l4 = Secuencia(Rota(l3', i \* 120°, G), i, 0, 2)

$$
\rightarrow n(l4) = 3^4 = 81
$$

### L5:Proceso iterativo

 $15 =$ 

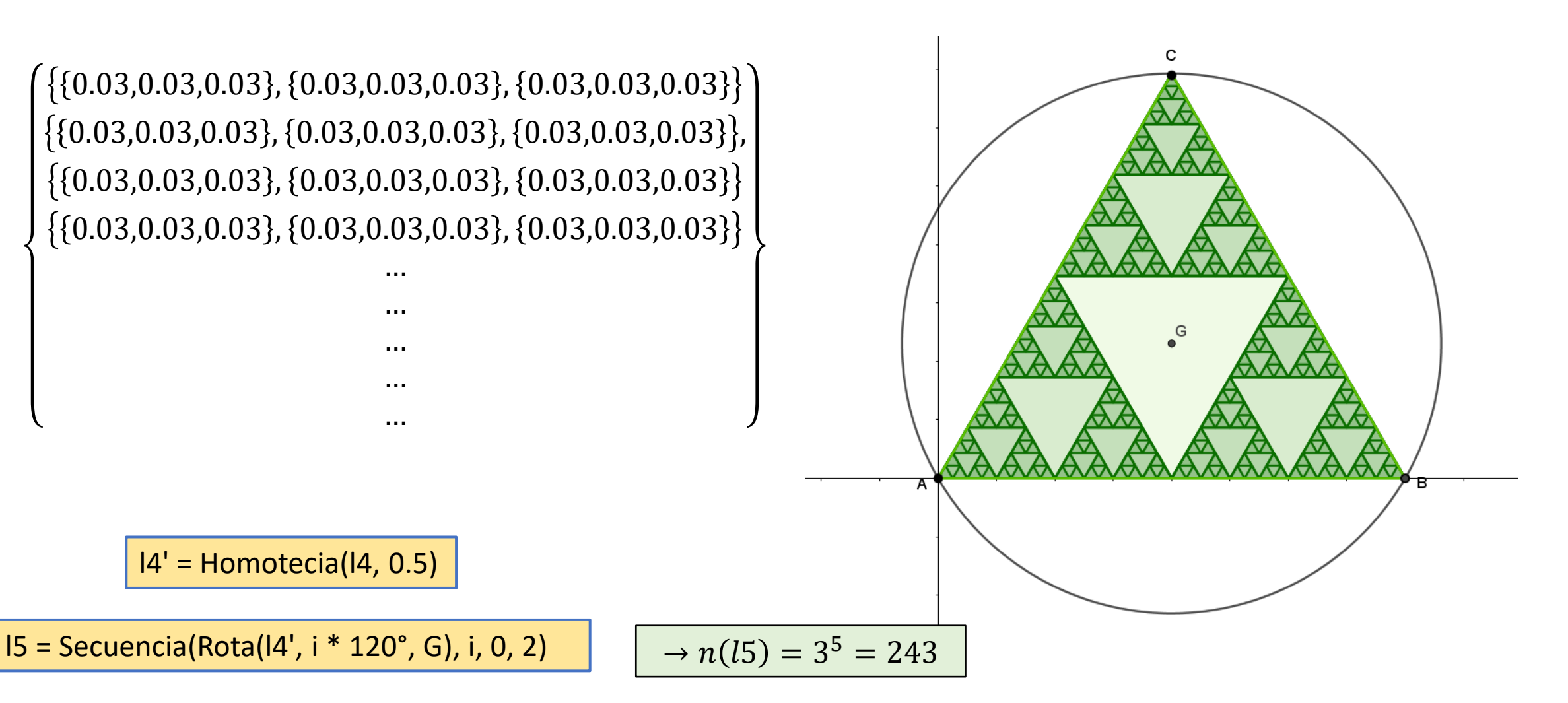

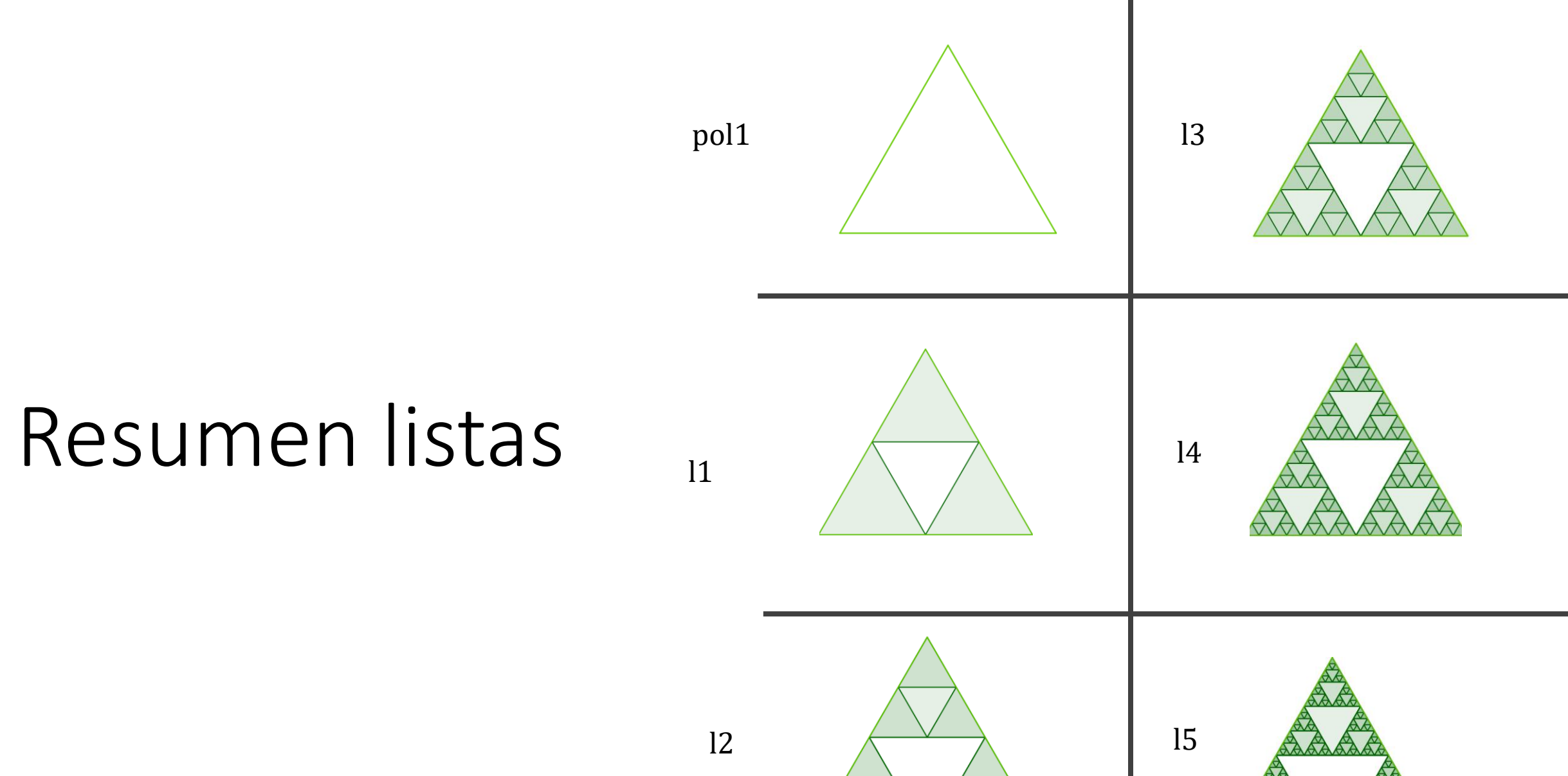

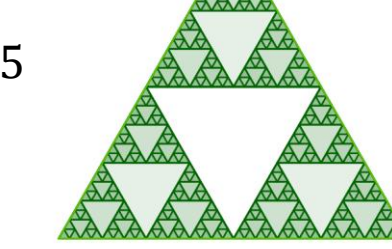

# Condición mostrar objetos

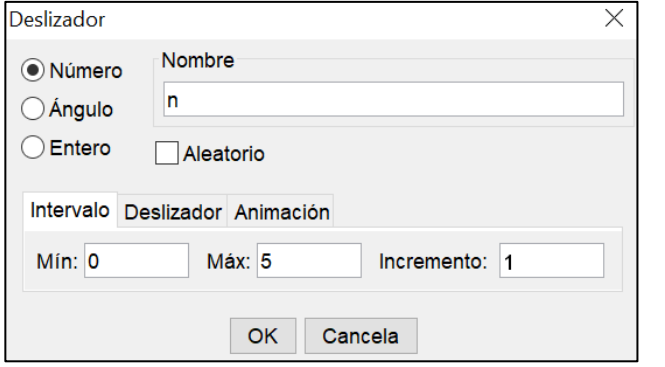

✓ Oculta los ejes, puntos, circunferencia

l2

l1

✓ Oculta los triángulos homotétticos

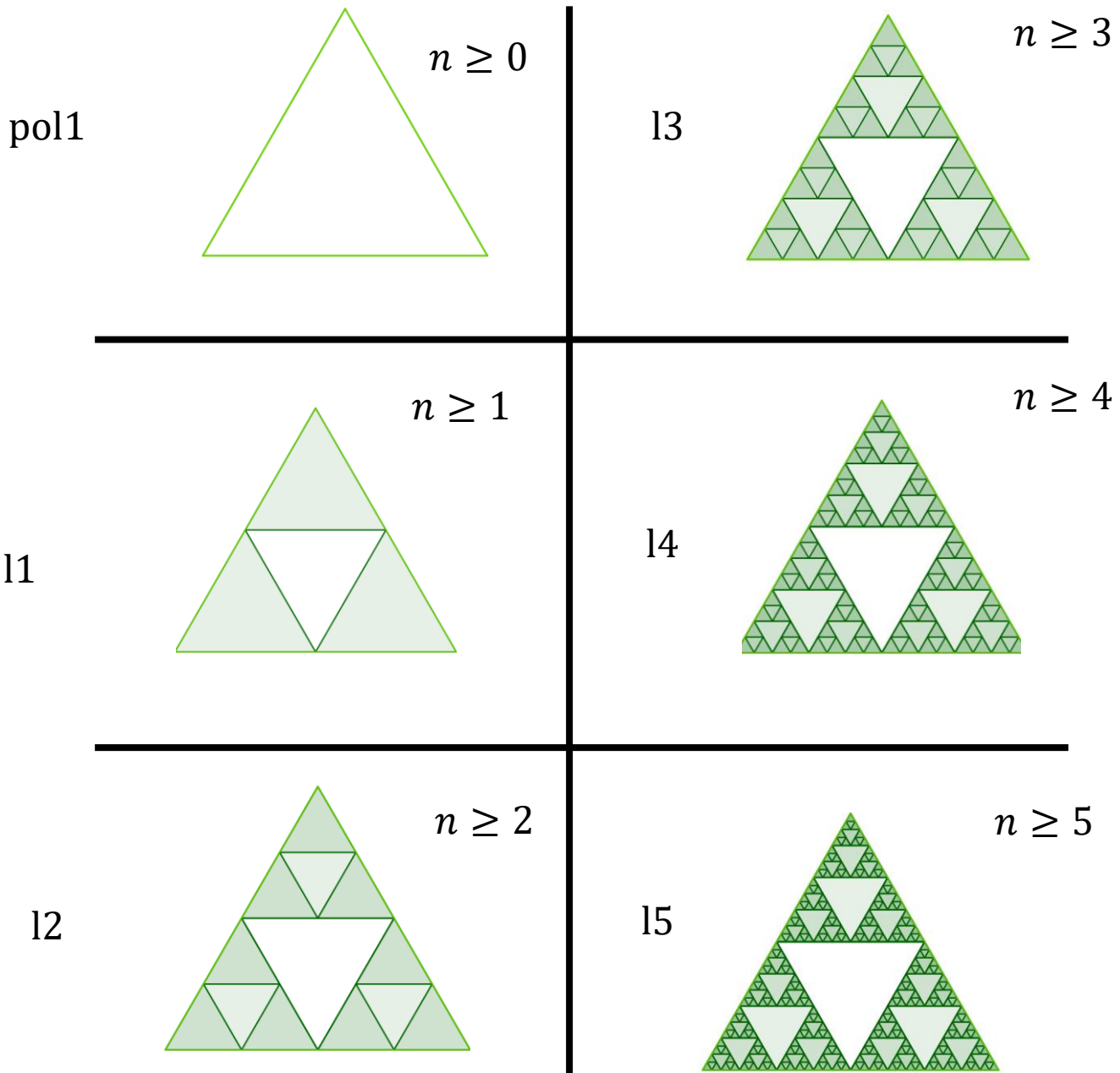